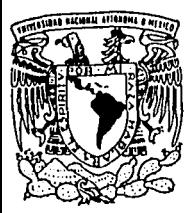

## **UNIVERSIDAD NACIONAL AUTONOMA**  DE MEXICO

## FACULTAD DE ESTUDIOS SUPERIORES **CUAUTITLAN**

## ADMINISTRACION FINANCIERA

## "PROYECTO DE INVERSION PARA LA ADQUISICION DE EQUIPO DE COMPUTO EN UN DESPACHO CONTABLE"

## **TRABAJO DE SEMINARIO**

QUE PARA OBTENER EL TITULO DE: **LICENCIADA EN CONTADURIA**  P R E S E N T A **BERENICE LEON RESENDIZ** 

ASESOR: L.C. ROSA MARIA OLVERA MEDINA

CUAUTITLAN IZCALLI, EDO. DE MEXICO 2002

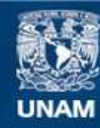

Universidad Nacional Autónoma de México

**UNAM – Dirección General de Bibliotecas Tesis Digitales Restricciones de uso**

## **DERECHOS RESERVADOS © PROHIBIDA SU REPRODUCCIÓN TOTAL O PARCIAL**

Todo el material contenido en esta tesis esta protegido por la Ley Federal del Derecho de Autor (LFDA) de los Estados Unidos Mexicanos (México).

**Biblioteca Central** 

Dirección General de Bibliotecas de la UNAM

El uso de imágenes, fragmentos de videos, y demás material que sea objeto de protección de los derechos de autor, será exclusivamente para fines educativos e informativos y deberá citar la fuente donde la obtuvo mencionando el autor o autores. Cualquier uso distinto como el lucro, reproducción, edición o modificación, será perseguido y sancionado por el respectivo titular de los Derechos de Autor.

## **FACULTAD DE ESTUDIOS SUPERIORES CUAUTITI AN** UNIDAD DE LA ADMINISTRACION ESCOLAR **DEPARTAMENTO DE EXAMENES PROFESIONALES**

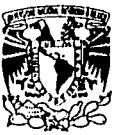

**VAIVEPSPAP NACPNAL** AVEN'MA DE **AM APO** 

## **DR. JUAN ANTONIO MONTARAZ CRESPO** 'DIRECTOR DE LA FES CUAUTITLAN PRESENTE

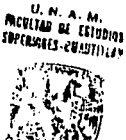

,

**EEPARTAMENTO DE DAMINES PROFESIONALES** 

ATN: Q. Ma. del Carmen Garcia Mijares Jefe del Departamento de Exámenes Profesionales de la FES Cuautitlán

Con base en el art. 51 del Reglamento de Exámenes Profesionales de la FES-Cuautitlán, nos permilimos comunicar a usted que revisamos el Trabaio de Seminario

Administración Financiera

Proyecto de inversión para la adquisición de equipo de cómputo en un despacho

contable.

Berenice Leon Resendiz

9427816-1 con número de cuenta: para obtener el título de

Dicenciada en Contaduría

que presenta 1ª pasante:

Considerando que dicho trabajo reúne los requisitos necesarios para ser discutido en el EXAMEN PROFESIONAL correspondiente, otorgamos nuestro VISTO BUENO

ATENTAMENTE "POR MI RAZA HABLARA EL ESPIRITU" Cuautitlán Izcalli, Méx. a 14 de marzo de 2002

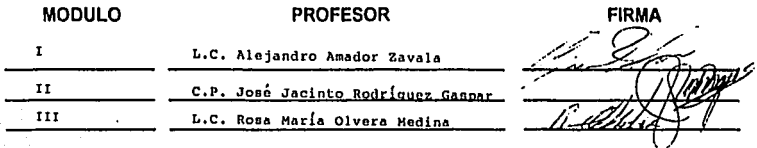

## DEDICATORIAS

## A DIOS

Por darme la oportunidad de vivir y realizar una de mis metas por todas las satisfacciones que brinda la vida, y los momentos diffciles en los cuales gracias a ti he salido adelante.

> A LA UNAM Por abrirme sus puertas y ofrecerme la oportunidad de concluir una carrera universitaria.

## A MIS PROFESORES

Por haberme guiado en el largo camino del conocimiento y en especial a mi asesor Rosa María Olvera Medina y al profesor Amador Zavala por el tiempo que invirtieron para concluir este trabajo de seminario y por su apoyo.

## A MIS PADRES Sabiendo que no existirá una forma de agradecer, una vida de sacrificio *y* esfuerzo, quiero que sientan que el objetivo logrado también es de ustedes y que la fuerza que me ayudó a conseguirlo fue su apoyo, los quiero muchol.

A MIS HERMANOS RAUL, EDGAR Y **MAURY** Por la unión que existe entre nosotros y por el cariño que me han brindado.

## A MI FAMILIA

Con quienes siempre he contado, y quienes me han apoyado en todo momento para seguir adelante, les doy las gracias dedicándoles este triunfo.

A MI GRAN APOYO ADRIAN Quien ha sido un aliciente para superarme, en cualquier aspecto, te quiero tanto y te doy las gracias por estar a mi lado y compartir una parte de tu vida. pero sobre todo por existir.

## GRACIAS

A todas las personas que me brindaron su apoyo y cariño en los momentos que más lo necesite.

## **INDICE**

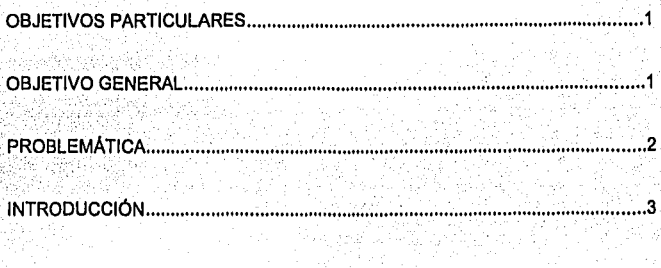

## **CAPITULO 1**<br>LA EMPRESA

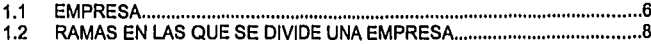

## **CAPITULO 2** CONCEPTOS GENERALES EN RELACIÓN A UN PROYECTO DE INVERSIÓN

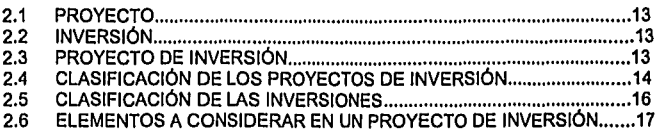

## CAPITULO 3<br>MÉTODOS PARA EVALUAR PROYECTOS DE INVERSIÓN

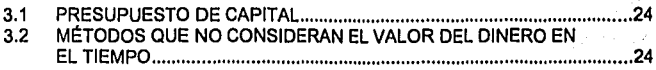

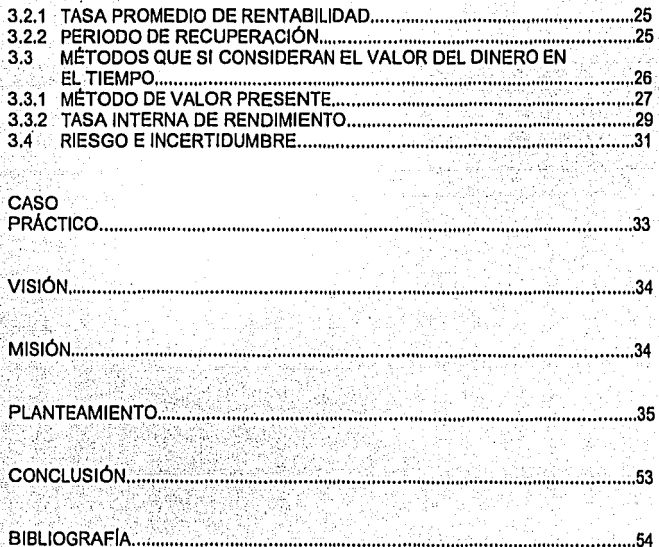

## **OBJETIVOS PARTICULARES**

- Conocer la Importancia de los proyectos de Inversión.
- Analizar la viabilidad de un proyecto de Inversión para adquirir equipo de cómputo y sus accesorios, con la finalidad de aprovechar los beneficios de la tecnología y por consiguiente brindar un mejor servicio.

## **OBJETIVO GENERAL**

• Evaluar la adquisición de equipo de cómputo para un despacho contable ya que los recursos que se asignan al proyecto son sumamente significativos y comprometen una parte Importante de los bienes y recursos con los que cuenta la empresa, al mismo tiempo que contribuirá a su crecimiento y desarrollo.

·:,

ï

## **PROBLEMÁTICA**

Proporcionar el equipo necesario al despacho contable para brindar un mejor servicio a sus clientes permitiendo ofrecer calidad en los trabajos desarrollados *y* puntualidad en la entrega de los mismos, por lo que se requiere de una evaluación de proyectos de Inversión a través de métodos que consideran el valor del dinero a través del tiempo.

 $\overline{\mathbf{z}}$ 

## **INTRODUCCIÓN**

Este trabajo de seminario aborda un tema muy interesante, denominado "Proyecto de Inversión" el cual, hoy en die es de gran importancia en cualquier empresa, ya que la competencia de la misma en relación con el resto de oferentes depende de su capacidad para actuar con éxito sobre los factores clave de su negocio, para realizar estas actividades, casi siempre se deben de promover proyectos de Inversión; siendo necesario efectuar un adecuado análisis y evaluación del proyecto de inversión, aunque cabe mencionar que también interviene el sentido común y la experiencia del administrador financiero o de la persona que se encargue del área para asimilar el entorno, en este caso el proyecto será ocupado para la adquisición de equipo de cómputo dentro de un despacho contable, considerando que la decisión que se tome proyecta su resultado en la situación financiera del ente económico, ya que este tipo de inversiones influyen en forma determinante en la vida de la empresa, comprometiendo su luturo a causa del volúmen de recursos que se requieren por lo que contribuye decisivamente en el crecimiento y desarrollo de la entidad.

En el prlmer capitulo se dará una introducción de lo que es una empresa, su clasificación y conceptos relacionados con la misma, con la finalidad de proporcionar los elementos suficientes, para ubicar al ente económico al cual nos referiremos.

El segundo capitulo tiene como objetivo proporcionar los conocimientos generales para llevar a cabo el estudio de un proyecto de inversión, permitiendo a los responsables del proyecto contar con una melodologla para obtener y fundamentar los elementos de juicio necesarios, que culminan en el apoyo o rechazo del proyecto. Entendiendo por proyecto de inversión toda propuesta para adquirir un conjunto integrado de activos con la finalidad compartida de desarrollar una actividad especifica. La aceptación de dicha propuesta y la consiguiente adquisición del equipo de cómputo, implicará la inmovilización de recursos financieros, con la

esperanza de obtener, en el futuro un excedente, el cual contribuirá al crecimiento del despacho.

En el tercer capitulo se explican los métodos de evaluación de proyectos de Inversión los cuales proporciona una base más sólida, para poder tomar la mejor decisión; se explicarán aquellos que no consideran el valor del dinero en el tiempo *y*  aquellos que si lo incorporan, con la finalidad de conocer tanto sus ventajas, como sus desventajas *y* a través de estos factores, aplicar los métodos más adecuados.

## **CAPÍTULO 1 LA EMPRESA**

## **EMPRESA**

Desde una perspectiva económica la empresa se compone de un conjunto organizado de bienes que, cuando se valora en términos monetarios, constituye la Inversión de la compañia y es a través de su gestión como ésta es capaz de desarrollar las operaciones; son muchos y heterogéneos los componentes de esta Inversión, algunos son materiales, como es el caso de los terrenos, edificios, maquinaria, vehlculos o existencia. Otros son de naturaleza inmaterial como la Inversión en partes que amparan el proceso de fabricación o la titularidad exclusiva sobre el producto

La empresa es un sistema único, que se encuentra dividido por áreas o departamentos, con la finalidad de conocerla y gobernarla más fácilmente.

### MICROEMPRESA

Entidad económica destinada a producir bienes, y/o prestar servicios la cual ocupa hasta un número máximo de 30 empleados y cuyo volúmen de ventas o Ingresos anuales equivalen hasta 110 veces el salario mínimo general elevado al año (D.O.F. Diciembre 1993).

## CARACTERISTICAS PRINCIPALES DE UNA MICROEMPRESA

- 1. Por lo general su organización es de tipo familiar.
- 2. Su dueño es quien proporciona el capital.
- 3, Esta organizada y la dirige el mismo dueño.

## PEQUEÑA EMPRESA

. Unidad económica que ocupa hasta 100 personas y cuyos Ingresos anuales, no rebasan el equivalente a 2010 veces el salario mínimo general al año (D.O.F. Diciembre 1993).

## CARACTERÍSTICAS PRINCIPALES DE UNA EMPRESA PEQUEÑA

- · .1. Su administración es muy deficiente.
- 2. Contacto estrecho del director, con los empleados.
- 3. Abarcan muy poco mercado.

Hoy en día la micro, pequeña y mediana empresa juegan un papel muy importante dentro de la sociedad, ya que cumple con varias funciones tales como:

- Satisfacer las necesidades de los consumidores.
- Generar empleos.
- Contribuir al crecimiento económico.

## **RAMAS EN LAS QUE SE DIVIDE LA EMPRESA**

Las empresas pueden dividirse en tres ramas principales, estas son: La Industrial, la comercial, y la de servicios. Cada una de estas ramas tiene caracterlstlcas especificas que las identifican, y por lo mismo juegan un papel importante en la economla del pals (Joaquln Rodrlguez Valencia "Como Administrar Pequeñas y Medianas Empresas").

## a) INDUSTRIALES

Las que su actividad básica es la producción de bienes mediante, la transformación y/o extracción de malarias primas, este tipo de empresa esta subdividida a su vez en:

- Manufactureras: las que producen artículos o sustancias por fabricación o elaboración.
- Extractivas: son aquellas que producen las materias primas que utiliza el fabricante (mineras, agrícolas, etc.).
- Agropecuarias: las que su función básica es la explotación de la agricultura (ejidos) y ganaderla (pasteurizadoras de leche).

## b) COMERCIALES:

Este tipo de empresas son intermediarias entre el productor y el consumidor, y se dedican a adquirir cierta clase de bienes o productos, con el objeto de venderlos posteriormente en el mismo estado flsico en que fueron adquiridos, aumentando al precio de adquisición un porcentaje o ganancia, el cual se denomina margen de utilidad, (Rodrfguez Valencia Joaquln, "Como Administrar Pequeñas y Medianas Empresas") al Igual que las anteriores tiene una clasificación la cual es la siguiente:

- Mayoristas: las que realizan ventas a granel a otras personas que por lo general son minoristas, quienes a su vez distribuyen el producto al mercado de consumo.
- Minoristas: quienes venden productos al menudeo, es decir en pequeña cantidad, directamente al consumidor.
- Comisionistas: quienes se dedican a vender artlculos que los fabricantes les dan a consignación percibiendo por ello una comisión.

## c) EMPRESAS DE SERVICIO

Son aquellas en las que con el esfuerzo humano se produce un servicio, sin que el producto objeto del servicio tenga naturaleza corpórea. (Rodrlguez Valencia Joaquln, "Como Administrar Pequeñas y Medianas Empresas").

- 1. Clasificación de las empresas de servicio:
	- Sin concesión: las que no requieren más que la licencia de funcionamiento por parte de las autoridades, ejemplo:

Escuelas Universidades Hoteles Centros deportivos • Conceslonadas por el estado: las que su lndole es de carécter financiero, ejemplo:

> Compañías de seguros lnsllluclones bancarias Afianzadoras

• Conceslonadas no financieras: son aquellas autorizadas por el estado, pero sus servicios no son de carácter financiero:

> Empresas de transporte terrestre Empresas para el suministro de gas Empresas para el suministro de agua

Uno de los grandes retos para la empresa es el de utilizar los recursos de los que dispone para hacer frente a la demanda del mercado, en lo que concierne al despacho contable es una sociedad que no se dedica a producir algún tipo de bien, ni tampoco a comprar o vender mercanclas, en su lugar, presta un servicio y para poder competir con otros despachos es necesario que cuente con los conocimientos, elemenlos *y* equipo necesario.

También es Importante mencionar que el gobierno federal, ha elaborado programas de modernización para la micro, pequeña *y* mediana industria, a través del apoyo de Nacional Financiera, la cual tiene como objetivo principal, fortalecer a ese importante sector económico.

JO

Objetivos principales del programa de modernización:

- Incrementar la eficiencia productiva.
- Fomentar la especialización en productos y procesos en los que tengan ventas cor. petitivas.

 $\mathcal{L}_\text{G} = \{ \mathcal{L}_\text{G} \mid \mathcal{L}_\text{G} \}$  ,  $\mathcal{L}_\text{G} = \{ \mathcal{L}_\text{G} \mid \mathcal{L}_\text{G} \}$  ,  $\mathcal{L}_\text{G} = \{ \mathcal{L}_\text{G} \mid \mathcal{L}_\text{G} \}$  ,  $\mathcal{L}_\text{G} = \{ \mathcal{L}_\text{G} \mid \mathcal{L}_\text{G} \}$  ,  $\mathcal{L}_\text{G} = \{ \mathcal{L}_\text{G} \mid \mathcal{L}_\text{G} \}$ 

11

• Adopción de normas de calidad y capacitación gerencial y de mano de obra.

## CAPÍTULO 2

## **CONCEPTOS GENERALES EN** RELACION A UN PROYECTO DE , INVERSION

### PROYECTO

Es Importante señalar que para realizar una Inversión debe existir un proyecto el cual consiste en un conjunto de Ideas, datos, cálculos, diseños y documentos explicativos Integrados en forma metodológica, que dan los parámetros de cómo ha de ser, como ha de realizarse, cuanto ha de costar y los beneficios que habrán de obtenerse de determinada obra o tarea, los cuales se someten a análisis *y* evaluaciones para fundamentar una decisión de aceptación o rechazo.

## INVERSIÓN

·Desde el punto de vista económico, es el empleo productivo de bienes económicos, pará lin empresario una Inversión representa toda erogación de recursos, con el fin de mantener un funcionamiento, reemplazar o aumentar el equipo productivo de la empresa.

## PROYECTO DE INVERSIÓN

Una vez señalada la definición de Inversión y lo que representa un proyecto se puede definir lo que es un proyecto de Inversión, el cual es una aplicación de recursos a Inversiones fijas que generan Ingresos por varios años, es decir, una erogación de Insumos materiales, humanos y técnicos que se lleva a cabo en el presente y cuyo objetivo es obtener un rendimiento en un plazo razonable, el cual se ve cristalizado al incrementar la productividad, la calidad, la utilidad, la prestación de servicios, etc.

'--------------------------·-··-. ------ ---··

Un provecto de inversión surge por la necesidad que tienen las empresas de Incrementar la oferta de servicios y productos que ofrecen a los consumidores, con el objeto de maximizar la rentabilidad de los recursos.

## CLASIFICACIÓN DE LOS PROYECTOS DE INVERSIÓN

Considerando que existen diferentes clasificaciones de proyectos de inversión, se tomó la que presenta el Instituto mexicano de contadores públicos, ya que se considera es una de las entidades con más reconocimiento y conocimiento en el área contable.

La clasificación siguiente llene como fin adecuarse a los diversos tipos de situaciones que el administrador financiero deberá afrontar en su loma de decisiones:

## 1. DE ACUERDO A LOS RESULTADOS QUE SE QUIEREN OBTENER

PROYECTOS NO RENTABLES: son aquellos que tienen salidas de fondos definidas y cuantificadas, pero no están encaminadas a la obtención de un lucro o utilidad monetaria.

PROYECTOS NO MEDIBLES: estos proyectos tienen cuantificadas las salidas de efectivo, pero diffcilmente podrán determinar la utilidad, los criterios de aceptación para este tipo de proyectos no son fáciles de cuantificar, será en juicio personal del ejecutivo responsable *y* los especialistas involucrados en el proyecto quienes Intervendrán para aceptar la Inversión.

PROYECTOS DE REEMPLAZO: considerando la vida útil de un bien y los gastos que se realizaron para el mantenimiento de los bienes existentes, hay veces en que el costo de mantenimiento es mayor que el costo de adquirir uno nuevo, por lo que el equipo con el que se cuenta pasarla a ser obsoleto. Para evaluar este tipo de proyectos es necesario conocer los ahorros del costo entre un equipo y otro para conocer la rentabilidad.

PROYECTOS DE EXPANSION: son los proyectos que aumentan la capacidad actual Instalada de producción o de venta, el criterio utilizado en estos proyectos para su aceptación, es generalmente la rentabilidad del mismo, hay que considerar siempre el factor de Incertidumbre y riesgo que el proyecto representa.

## 2. POR SU NATURALEZA

DEPENDIENTES: son aquellos que se encuentran condicionados entre si. Ejemplo se llenen tres proyectos X,Y, *y* Z, la aprobación de uno de ellos sólo será posible si los otros dos son aceptados.

INDEPENDIENTES: se denominan asl puesto que la aprobación de uno de ellos no descarta la posibilidad de la aceptación posterior de cualquiera de los tres restantes; la aprobación de X no Influye en la adquisición de Y *y* Z, ya que el objetivo de cada uno de ellos es distinto.

MUTUAMENTE EXCLUYENTES: son aquellos cuya finalidad o función a realizar dentro de la empresa es la misma, por esta razón la aceptación de uno de ellos provoca la eliminación de los restantes.

Un ejemplo con relación a la adquisición del equipo de cómputo podrla darse al enfrentar dos opciones de alcanzar un incremento en la capacidad productiva del despacho; las dos alternativas podrlan considerarse mutuamente excluyentes si cada una de estas alternativas cumpliera con los criterios mlnimos de aceptación que la entidad estableciera, por lo que serla necesario utilizar alguna técnica para determinar la mejor de ellas. La aceptación de la mejor alternativa debe eliminar la necesidad de cualquiera de las otras dos alternativas.

## CLASIFICACIÓN DE LAS INVERSIONES

1. En base al criterio general

INVERSIONES CONTINUAS: son las Inversiones que se recuperan en un periodo, ·como los activos circulantes.

INVERSIONES PERMANENTES: son las Inversiones que se realizan en la empresa con el fin de utilizarlas *y* no comercializar con ellas, son recuperadas en varios periodos de tiempo (activos fijos).

2. Por su realización

INVERSIONES INDEPENDIENTES: son Inversiones que se realizan Individualmente *y* no requieren aportaciones adicionales al costo de adquisición, ya que no es necesario accesorios periféricos para funcionar normalmente.

INVERSIONES DEPENDIENTES: son las que requieren equipo complementario para poder funcionar adecuadamente *y* proporcionar el servicio adecuado.

### 3. Por su inversión

INVERSIONES INSTANTANEAS CON RECUPERACIÓN PAULATINA: aquellas en las que una vez terminadas se empieza a recuperar la Inversión (maquinaria).

INVERSIONES PAULATINAS CON INVERSIÓN INSTANTANEA: son las que se efectúan sucesivamente y su recuperación comienza desde la primera fase del proyecto o antes (construcciones).

INVERSIONES DE RECUPERACIÓN CONTINUA: son inversiones que se realizan continuamente y su recuperación es a partir del momento en que son adquiridas (servicios).

## **ELEMENTOS A CONSIDERAR EN EL PROYECTO DE INVERSIÓN**

## COSTO DE OPORTUNIDAD

Cada inversionista tiene varias opciones para invertir sus recursos financieros y en cada caso que se decide por una allemativa en especial pierde la opción de las restantes, dejando escapar el posible beneficio de dichas opciones.

## GOSTO POR INTERESES (COSTO FINANCIERO)

La rentabilidad de un proyecto se compone por los intereses y las utilidades, donde los intereses representan el costo del dinero y las utilidades son el beneficio por el hecho de haber corrido un riesgo al invertir. Por lo tanto la combinación del costo de obtención del dinero y su uso deberán ser el criterio mínimo para aceptar un proyecto de Inversión en cuanto a la rentabllldad que arroje.

## COSTOS DE ADQUISICIÓN

De acuerdo con los principios de contabilidad, las inversiones en inmuebles, maquinaria *y* equipo deberán valuarse al costo de adquisición, o en su caso, a su valor equivalente.

El costo de adquisición Incluye el precio neto pagado por los bienes, sobre la base de efectivo o su equivalente, más todos los gastos necesarios para tener el activo en su lugar *y* condiciones que permitan su funcionamiento tales como los derechos *y*  gastos de Importación, fletes, seguros, gastos de instalación, etc.

## AHORROS NETOS **DEL** PROYECTO

Es la diferencia arrojada por la comparación entre los flujos de efectivo positivos y los negativos del mismo. El flujo positivo puede estar representado también por los ahorros en costos y gastos, no solamente por la generación de Ingresos adicionales.

## FUENTES DE FINANCIAMIENTO

Podrla decirse en general que las empresas no cuentan con los recursos financieros suficientes para hacer frente a los gastos que traen consigo un proyecto de inversión, por lo que se requiere recurrir a una inyección de fondos, la cual puede ser obtenida por medio de financiamiento a corto o largo plazo, dependiendo el tipo de inversión que se deseé realizar.

Para llevar a cabo un proyecto de inversión se necesitan recursos financieros que en la mayoria de los casos, las empresas no cuentan con ellos para hacer frente a los costos y gastos necesarios, por lo que es necesario recurrir a un financiamiento.

Toda fuente de financiamiento implica un desembolso Inicial para el inversionista y una captación para la empresa, por lo que dicha fuente implica recepciones periódicas para el inversionista y desembolsos de la misma magnitud para la empresa.

Los recursos necesarios pueden ser obtenidos por fuentes tanto internas como externas. Es Importante mencionar que para financiar capital de trabajo eventual se utilizan alternativas a corto plazo tales como papel comercial, crédito quirografario, factoraje, etc., en comparación con las inversiones permanentes, como activos fijos y capital de trabajo, que debe financiarse con recursos a mediano y largo plazo, es decir debe existir una reciprocidad.

Los créditos a corto plazo son aquellos cuyo vencimiento para su reembolso es menor de un año y los créditos a largo plazo son aquellos que deben reembolsarse en un periodo mayor a un año.

## FINANCIAMIENTO INTERNO:

Es aquel que proviene de la empresa y debe ser suficiente para soportar los activos de la empresa.

## internas:

- Acciones comunes y preferentes
- Utilidades retenidas
- Costo ponderado de capital
- Reservas de pasivo y capital

### FINANCIAMIENTO EXTERNO:

Es aquel que surge cuando los fondos generados por operaciones normales además de las aportaciones de los propietarios son Insuficientes para hacer frente a desembolsos exigidos para mantener el curso normal de la empresa; además de que surge para llevar a efecto planes y proyectos de Inversión preescritos por la misma.

Externas:

- Proveedores
- Prestamos bancarios de corto plazo
- Pasivos a largo plazo **Obligaciones** Crédito hipotecario Arrendamiento financiero

## DEPRECIACIÓN

La depreciación es el demerito o perdida del valor de un bien, debido al uso al que esta sometido, por el transcurso del tiempo o por la obsolescencia. La depreciación es considerada como un gasto virtual y se proyecta en el estado de resultados al disminuir el Ingreso gravable, por lo cual también se disminuyen los Impuestos a pagar. Viéndolo desde una perspectiva financiera, es más atractivo depreciar mayores cantidades en los primeros años de vida del activo, debido a la perdida que sufre el dinero por el transcurso del tiempo.

Para poder entender lo que representa la depreciación es necesario saber que con excepción de los terrenos, la mayorla de los activos fijos tienen una vida limitada, es decir, ellos serán de utilidad para la empresa por un número limitado de periodos contables futuros, lo cual significa que el costo de un activo deberá ser distribuido adecuadamente en los periodos contables en los que el activo será utilizado por la empresa.

Es importante considerar la depreciación dentro de un proyecto de inversión debido a la representativldad que proyectará en el estado de resultados.

## PRINCIPALES MÉTODOS DE DEPRECIACIÓN

- En ilneá recta
- Acelerada
- Unidades de producción

Por ser el método de depreciación más utilizado en la práctica, para este proyecto se aplicará la depreciación en linea recta, la cual consiste en aplicar un porcentaje de depreciación fijo, durante los años de vida útil del activo, una de sus principales ventajas es que por lo mismo que es fijo facilita la elaboración de los presupuestos en una empresa.

La Ley del Impuesto Sobre la Renta en su articulo 44 establece el porcentaje máximo a utilizar, para equipo de cómputo electrónico, el cual es del 30% y consiste en una máquina o grupo de máquinas interconectadas conteniendo unidades de entrada, almacenamiento, computación, control y unidades de salida, usando circuitos electrónicos en los elementos principales para ejecutar operaciones

aritméticas o lógicas automáticamente, asl como para el equipo periférico, tal como unidades de respaldo, unidades de almacenamiento externo, al igual considera los monitores y teclados conectados a un equipo de cómputo.

Para poder seleccionar una propuesta de inversión, es necesario valuar los méritos financieros, de acuerdo a alguna base de comparación, tales como: Tasa interna de rendimiento, Valor presente, Periodo de recuperación, Retorno sobre la inversión, etc. una vez justificada la propuesta, se debe de seleccionar la fuente de financiamiento más adecuada (menor costo y menor riesgo). En los casos en los que no es posible Identificar la mejor fuente de financiamiento, a utilizar, la propuesta se acepta de acuerdo a el rendimiento esperado, el cual debe ser mayor que el costo ponderado de las diferentes fuentes de financiamiento que la empresa utiliza.

## CAPÍTULO 3

## MÉTODOS PARA EVALUAR PROYECTOS DE **INVERSIÓN**

 $23$  .  $\sim$  .

### PRESUPUESTO DE CAPITAL

Los activos en una empresa representan una parte muy Importante, ya que a través de ellos se mide la capacidad productiva, por tal motivo es necesario realizar un análisis *y* evaluación de proyectos de Inversión en bienes de capital.

Las Inversiones tangibles son de gran Importancia, debido a los recursos que se requiere destinar *y* lo dificil que representa dar marcha atrás en caso de una decisión equivocada. El hablar de planeaclón de Inversiones a largo plazo es sinónimo de presupuesto de capital, siendo éste un plan estratégico para la obtención e inversión de fondos en proyectos a largo plazo, es decir una programación de las Inversiones futuras de la empresa.

El presupuesto de capital se puede dividir en tres apartados

- a) Tamaño óptimo de la empresa.- significa que la empresa deberá crecer hasta el momento en que comiencen a actuar los rendimientos decrecientes.
- b) · Determinar en que Invertir.
- e) Deiermlnaclón de las fuentes de financiamiento, para esto debemos de buscar las menos costosas e Invertir los recursos obtenidos en los proyectos más rentables.

## MÉTODOS QUE NO CONSIDERAN EL VALOR DEL DINERO EN EL TIEMPO

Estos métodos son los que no toman en cuenta la perdida del poder adquisitivo del dinero por el transcurso del tiempo (Inflación o recursos destinados a otras alternativas).

## **1. TASA PROMEDIO DE RENTABILIDAD**

Mide el rendimiento de la inversión que se realizará. Una vez determinada la tasa promedio de rentabilidad, se esta en condiciones de compararla con la tasa mlnlma requerida por la empresa, con la finalidad de determinar si se acepta o se rechaza el proyecto de inversión. La fórmula utilizada es la siguiente:

TPR= utilidades promedio después de Impuestos / Inversión

Por lo que se puede dar cuenta es una aplicación sumamente sencilla, aunque cabe mencionar que no considera las variaciones en las utilidades, no considera la capacidad generadora de recursos y no considera la vida económica del proyecto.

## **2. PERIODO DE RECUPERACIÓN**

Su objetivo es determinar el tiempo (años, meses *y* dlas) necesario para que el proyecto genere los recursos suficientes para recuperar la Inversión. Para realizar su cálculo se utiliza el siguiente procedimiento:

PR= Flujos netos de efectivo que igualen la inversión original neta

## VENTAJAS

- •. Cálculo fácil de realizar.
- En caso de que la empresa tenga problemas de solvencia es de gran utilidad.

## DESVENTAJAS

- No consideran el valor del dinero en el tiempo.
- Los flujos de efectivo los considera únicamente a la fecha de recuperación de la Inversión.
- No considera la rentabilidad del proyecto.
- Califica Igual a los proyectos que se recuperan en los mismos plazos, por lo que no considera el monto de la Inversión *y* su capacidad de generar recursos.

## **MÉTODOS QUE SI CONSIDERAN EL VALOR DEL DINERO EN EL TIEMPO**

Es necesario utilizar este tipo de métodos, ya que el dinero puede ganar un cierto Interés cuando se Invierte por un cierto periodo, aunque cabe hacer mención que un peso que se reciba en un futuro valdrá menos que un peso que se tenga actualmente, esta relación entre interés y tiempo conduce al concepto del valor del dinero a través del tiempo, lo que significa que cantidades Iguales de dinero no tienen el mismo valor si se encuentran en puntos diferentes en el tiempo y si la tasa de interés es mayor que cero. Por ejemplo:

Un peso actualmente puede acumular intereses durante un año, mientras que un peso que se reciba dentro de un año no producirá ningún rendimiento.

Los métodos de análisis *y* evaluación de proyectos de inversión que si consideran e Incorporan los efectos del tiempo en los recursos financieros, tanto los ocasionados por la Inflación como los provenientes del costo de oportunidad, el cual resulta al realizar una Inversión en lugar de destinar esos recursos a otras alternativas (Tasa de descuento), son el Valor Presente Neto (VPN) *y* la Tasa Interna de Retorno (TIR)

## **1. MÉTODO DE VALOR PRESENTE**

Este es uno de los criterios más utilizados en la evaluación de proyectos de inversión y consiste en determinar la equivalencia en el tiempo cero de los flujos de efectivo futuros que genera un proyecto y comparar esta equivalencia con el desembolso inicial, cuando dicha equivalencia es mayor que el desembolso Inicial, el proyecto es aceptado.

Está representado por el efectivo que podrla otorgárselas a los accionistas a cuenta de la inversión realizada, tomando en consideración que esta se recuperará en su totalidad, durante los años de vida del proyecto; por lo que al realizar el cálculo y presentar las cifras, estas serian las que la empresa estarla dispuesta a invertir en el proyecto.

## Objetivos

- Conocer el valor presente de los flujos de efectivo generados por un proyecto de Inversión, descontados a una tasa fija.
- La inversión realizada en el provecto.

,SI al restar a la suma de los flujos de efectivo a valor presente la inversión realizada se obtiene ün resultado positivo el proyecto se acepta, de lo contrario se rechaza.

## l. Obtención de la Tasa de descuento

Esta tasa se aplica a los flujos de efectivo con la finalidad, de traerlos a valor presente, para determinar la tasa se debe analizar con mucha profundidad los factores que intervienen, puesto que no existe una fórmula precisa para su obtención, sólo puede fijarse a través de parámetros por lo que la experiencia y sensibilidad de los miembros del comité será fundamental.

Determinación de la tasa de descuento de acuerdo a:

- 1. Costo de capital
- 2. Costo de oportunidad
- 3. Sensibilidad financiera de la alta administración

Para realizar su cálculo se necesita:

- Valor neto del equipo de cómputo que se desea adquirir
- Flujo de efectivo
- Vida útil del proyecto
- Tasa mlnlma de aceptación o rechazo del proyecto

Una vez establecida la tasa de descuento se deberá verificar si es real o nominal.

En caso de ser nominal se deberá obtener la real y viceversa, en el primer caso para analizar si es la que se desea obtener o la que se desea descontar; si es real, se necesitará determinar la nominal para poder utilizar las tablas de valor presente de los apéndices, calculándola mediante la siguiente ecuación:

Tasa real:- en la que esta descontada la inflación

TR= ((1interés) / (1inflación))-1

Tasa de descuento nominal

TON= ((1+Tasa real)'(1+1nflaclon Prom.))-1

## VENTAJAS

- Este método toma en cuenta el valor del dinero en el tiempo, al Incorporar una tasa de descuento.
- Posibilita calcular el valor presente de los flujos Independientemente de la existencia de flujos negativos.
- Se basa en la rentabilidad neta del proyecto.
- Toma en cuenta la calidad en tiempo y monto de los flujos de efectivo.

## DESVENTAJAS

• Su principal vulnerabilidad es la dependencia de la tasa de descuento que se aplicará a los flujos de efectivo para traerlos a valor presente

## **2, TASA INTERNA DE RENDIMIENTO**

El objetivo de la tasa de retorno es encontrar la tasa de descuento (tasa de Interés), que al ser aplicada a los flujos de efectivo que genera el proyecto durante su vida útil igualen a la Inversión realizada, es decir que los flujos de efectivo confrontados con la Inversión den como resultado cero.

Por lo anterior se puede decir que la TIR es la tasa máxima que la empresa esta dispuesta a pagar por el financiamiento del proyecto.

Factores que intervienen para encontrar la tasa interna de rendimiento:

- 1. Monto de la Inversión
- 2. Flujos de efectivo que el proyecto genera durante su vida útil
- 3. Años de duración

El criterio que se sigue para aceptar o rechazar un proyecto de Inversión usando este método, consiste en comparar la tasa interna de rendimiento *y* la tasa que la empresa determine como limite, la cual es Igual a su costo de capital, si la primera es mayor el proyecto es aceptado, de lo contrario se rechaza.

## VENTAJAS

- $\leq$  Si considera el valor del dinero en el tiempo.
- "' No es necesario conocer la tasa de descuento.
- v' La jerarqulzaclón de los proyectos se efectúa con base en la estimación de la tasa Interna de retorno.

## DESVENTAJAS

- v' Los cálculos son muy laboriosos.
- $\checkmark$  En dado caso de que existan flujos negativos, el resultado podría ser erróneo, debido a los cálculos que se realizan.

-------------------------------------·

Se da por hecho que la reinversión de los flujos se efectuará a la tasa interna encontrada.

## **RIESGO E INCERTIDUMBRE**

## RIESGO:

Podrla decirse que el riesgo es una incertidumbre de menor grado, en donde el evento es repetitivo; es decir cuando la persona que evalúa el proyecto se enfrenta a varios resultados posibles y le asigna a cada uno de ellos una probabilidad de ocurrencia, se enfrenta a una situación de riesgo. Para el administrador financiero el riesgo juega un papel muy Importante, debido a que es uno de los factores que se presenta continuamente en su profesión, ya que en las finanzas no siempre se tiene la seguridad de lo que puede ocurrir, aún cuando exista un caso similar, un ejemplo muy claro podrla ser la bolsa de valores, que aunque es verdad, que una vez que se conoce ya no es tan complicada, siempre existirá un riesgo.

## INCERTIDUMBRE

Es la situación en la cual no existe la posibilidad para establecer la probabilidad en los resultados, por lo que la acción no es repetitiva y los recursos de acción no se conocen.

Entre más alejado del presente se encuentre un evento, más incertidumbre habrá con respecto al resultado del evento.

Entre más alto sea el riesgo y la incertidumbre de un proyecto, mayor deberá ser la tasa de descuento.

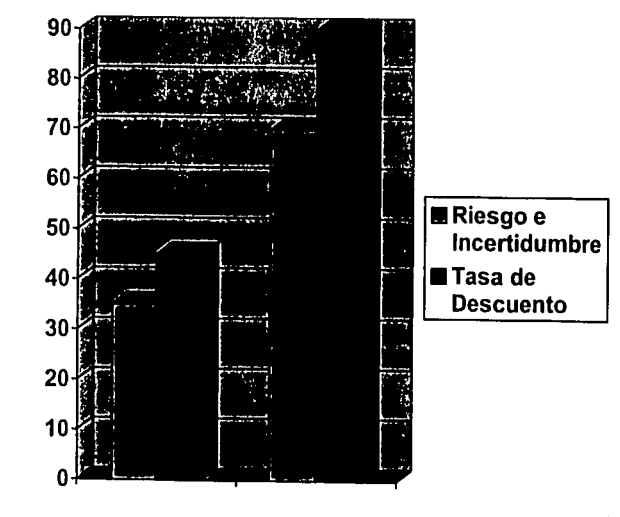

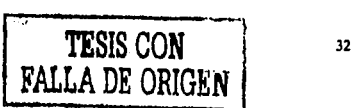

 $\mathbb{S}_1$ 

## **CASO**

## **PRÁCTICO**

## **VISIÓN**

León Resendiz Y Cla, S.C. pretende ser uno de los mejores despachos en la rama de servicios contables *y* fiscales, para lo cual debe proporcionar una buena calidad en sus servicios.

## **MISIÓN**

El despacho León Resendlz *y* Cia. S.C., es una organización que presta servicios contables *y* cuenta con el personal especializado en cada una de sus áreas, su objetivo es proporcionar la más alta calidad en sus servicios, para satisfacer las necesidades de sus clientes.

## **PLANTEAMIENTO**

Debido a la gran competencia con la que se enfrenta este tipo de organizaciones 'y a la etapa de crecimiento por la que esta pasando el despacho hoy en dla, es necesario contar con los elementos suficientes para poder hacer frente a las necesidades de sus clientes y al mismo tiempo subsistir, por lo tanto, se tiene la necesidad de invertir en tecnología, por lo que la principal preocupación del despacho· en este momento es adquirir un equipo de cómputo moderno y con la tecnologla más avanzada para brindar un mejor servicio y ser más productivos, para que a través de sus resultados en un futuro pueda ampliar su mercado.

El despacho León Resendiz Y CIA, S.C. es una organización dedicada a prestar servicios contables y fiscales, la cual tiene 10 años de vida, a través de los cuales se ha mantenido en constante crecimiento y desarrollo, tanto a nivel empresarial como profesional.

Al tener un desarrollo económico favorable y realizar contrataciones con nuevos clientes los cuales exigen un mayor control y precisión en sus resultados, León Resendiz y Cía, S.C. planea adquirir tecnología, optando por la compra de equipo de cómputo, lo cual proyectará sus resultados en un mejor servicio, pudiendo satisfacer las necesidades que el cliente solicita.

Dentro de los planes que se tienen existen dos opciones de adquisición de equipo de cómputo las cuales son las siguientes:

### A) COMPAQ EVO (Terminales de trabajo)

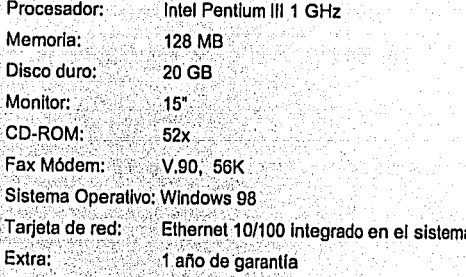

## SERVIDOR COMPAQ PROLIANT ML 350

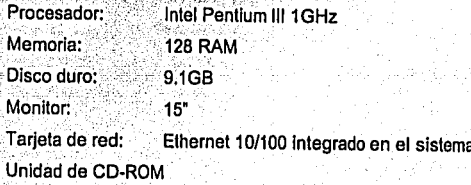

**ANSEL SWITCH HUB** 24 Puertos 10/100 MBPS N-WAY 19" P/RACK

## B) HP VECTRA XE310

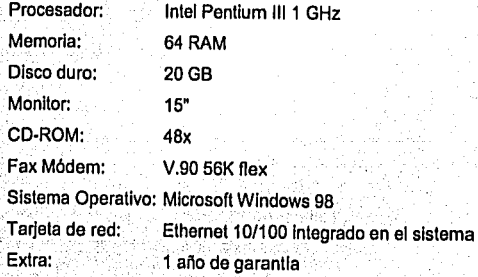

## SERVIDOR NETSERVER EBOO

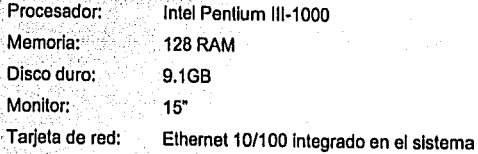

.J7

ANSEL SWITCH HUB 24. Puertos 10/100 MBPS N-WAY .19" P/RACK ·.

# **LEON RESENDIZ Y CIA, S.C.<br>COTIZACIONES<br>PROYECTO "A"**

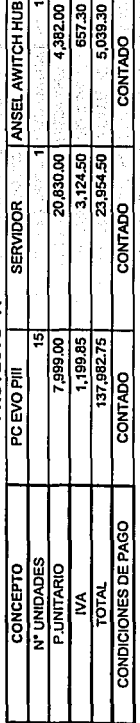

## LEON RESENDIZ Y CIA, S.C.<br>CALCULO DE LA INVERSION<br>PROYECTO "A"

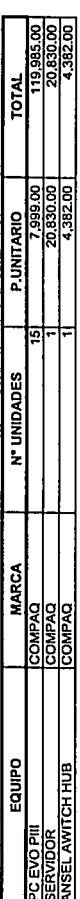

145,197.00

**INVERSION** 

39

g

## LEON RESENDIZ Y CIA, S.C.<br>PRESUPUESTO DE GASTOS DE OPERACIÓN DEL PROYECTO<br>PROYECTO "A" PRESUPUESTO DE GASTOS DE OPERACIÓN DEL PROYECTO LEON RESENOIZ Y CIA, S.C. PROYECTO "A"

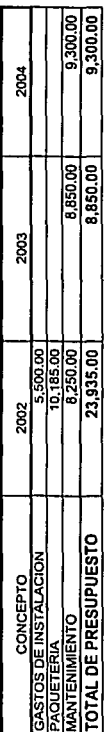

# LEON RESENDIZ Y CIA, S.C.<br>CALCULO DE LA DEPRECIACION CONTABLE<br>PROYECTO "A"

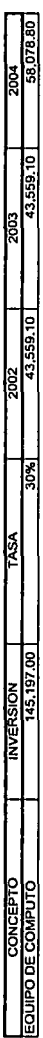

# LEON RESENDIZ Y CIA, S.C.<br>FLUJO DE EFECTIVO DEL PROYECTO<br>PROYECTO "A"

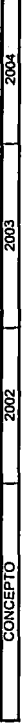

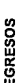

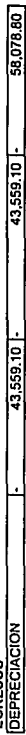

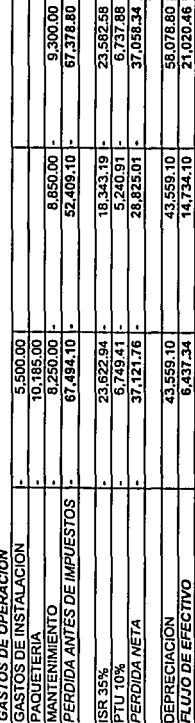

LEON RESENDIZ Y CIA, S.C.<br>COSTO DE CAPITAL<br>PROYECTO "A"

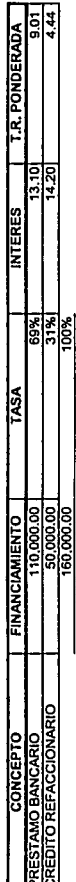

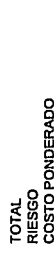

 $\frac{1}{2}$  $\frac{1}{2}$  $\frac{1}{4}$ 

## **LEON RESENDIZ Y CIA, S.C.<br>VALOR PRESENTE NETO<br>PROYECTO "A"**

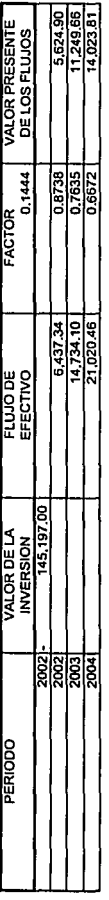

SUMA V.P.N.<br>INVERSION<br>VALOR PRESENTE NETO

30,898.36<br>145,197.00<br>114,298.64

# **LEON RESENDIZ Y CIA, S.C.<br>COTIZACIONES<br>PROYECTO "B"**

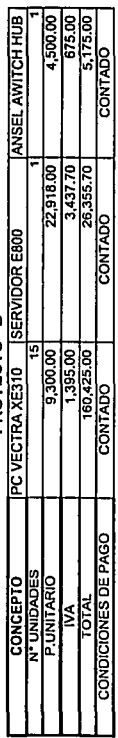

## LEON RESENDIZ Y CIA, S.C.<br>CALCULO DE LA INVERSION<br>PROYECTO "B"

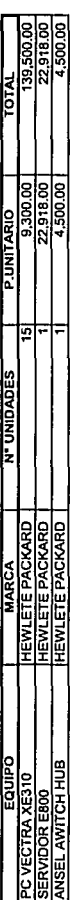

**INVERSION** 

166,918.00

## LEON RESENDIZ Y CIA, S.C.<br>PRESUPUESTO DE GASTOS DE OPERACIÓN DEL PROYECTO<br>PROYECTO "B" PRESUPUESTO DE GASTOS DE OPERACIÓN DEL PROYECTO LEON RESENDIZ Y CIA, S.C. PROYECTO "B"

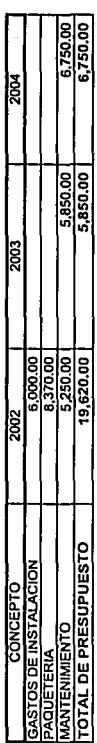

. *J:*   $\ddot{9}$ 

# LEON RESENDIZ Y CIA, S.C.<br>CALCULO DE LA DEPRECIACION CONTABLE<br>PROYECTO "B"

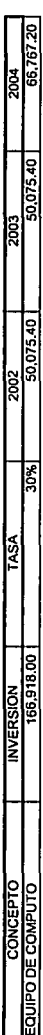

# LEON RESENDIZ Y CIA, S.C.<br>FLUJO DE EFECTIVO DEL PROYECTO<br>PROYECTO "B"

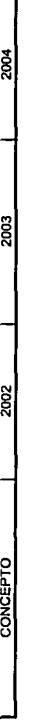

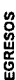

٥۱

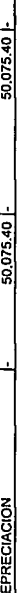

66.767.20

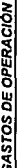

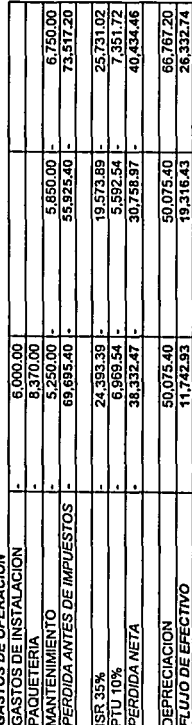

## **ESTA TESIS NO SALE DE LA BIBLIOTECA**

## **LEON RESENDIZ Y CIA, S.C.<br>COSTO DE CAPITAL<br>PROYECTO "B"**

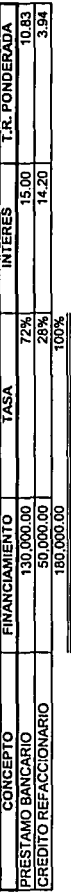

TOTAL<br>RIESGO<br>COSTO PONDERADO

5C

 $\frac{14.78}{14.79}$ 

**LEON RESENDIZ Y CIA, S.C.<br>VALOR PRESENTE NETO<br>PROYECTO "B"** LEON RESENDIZ Y CIA. S.C. VALOR PRESENTE NETO PROYECTO "8"

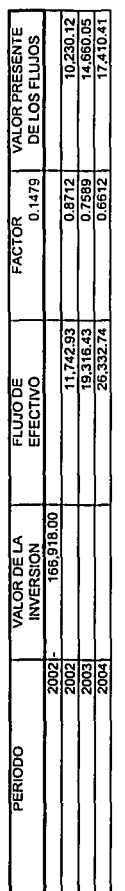

SUMA V.P.N.<br>INVERSION<br>VALOR PRESENTE NETO VALOR PRESENTE NETO SUMAV.P.N. INVERSION

42,300.59<br>166,918.00<br>124,617.41 166.918.00 E 124,617.41

 $\overline{\mathbf{S}}$ 

## **LEON RESENDIZ Y CIA, S.C.<br>RESULTADOS**

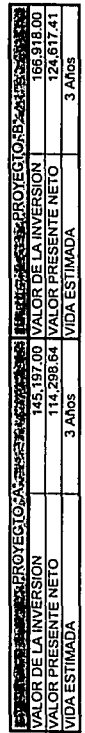

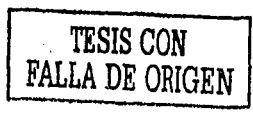

G

## **CONCLUSIÓN**

Este proyecto de Inversión condujo a un análisis en el cual se evaluaron dos opciones para adquirir equipo de cómputo moderno *y* con la tecnologla más avanzada, con el fin de utilizarlo como herramienta para llevar a cabo las actividades indispensables del despacho, *y* asl optimizar sus recursos, uno de los métodos que se utilizo para analizar las posibles adquisiciones fue el de Valor Presente Neto, también es importante mencionar que son proyectos que se excluyen mutuamente lo cual significa que para elegir uno de ellos se considera el que proyecta el costo más bajo, en este caso tos resultados favorecieron al proyecto A por obtener costos menores en relación a los del proyecto B.

El haber realizado una adecuada planeación financiera permitirá a la organización tener· una perspectiva más amplia de lo que la inversión podrá beneficiar a la empresa proyectando resultados favorables en un futuro.

En este caso se realizó un proyecto de inversión para adquirir equipo de cómputo con la finalidad de contar con información oportuna que ayude a desarrollar la eficiencia *y* crecer como organización, cabe hacer mención que la adquisición del equipo representa una inversión a largo plazo *y* los resultados se verán reflejados de igual manera considerando una vida útil de tres años.

Se puede concluir que el realizar un análisis financiero requiere de ver el entorno en el cual se desenvuelve la empresa, para tomar en consideración todos los factores que intervienen, puesto que el invertir no es solamente adquirir bienes o servicios, ya que el resultado que se obtiene se proyecta en la situación financiera de la empresa *y* por consiguiente en el futuro de la misma.

## **BIBLIOGRAFÍA**

Análisis Y Evaluación De Proyectos De Inversión Para Bienes De Capital Ernestlna Huerta, Carlos Villanueva Instituto Mexicano De Contadores Públicos, A.C.

## Planeaclón Financiera De La Empresa Moderna Halme Levl Edil. Efisa

Análisis Y Evaluación De Proyectos De Inversión Raúl Coss Bu Edil. Llmusa México 1985

> Evaluación De Proyectos De Inversión Alberto Garcla Mendoza Mc Graw-Hill

Fuentes De Financiamiento Empresarial Luis Haime Levi

Como Administrar Pequeñas Y Medianas Empresas Joaquln Rodrlguez Valencia Editorial Ecafsa

D.O.F. Diciembre 1993

1-------------------------··--·-